[Python](#page-1-0)

# Python: Functions and basic data structures

#### Asokan Pichai Prabhu Ramachandran

FOSSEE Team

#### 10, October 2009

(□ ) ( ) ( )

<span id="page-0-0"></span>つひひ

FOSSEE Team [Basic Python](#page-36-0)

 $QQ$ 

<span id="page-1-0"></span>Ε

イロト イ母 トイラ トイラト

## **Outline**

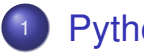

#### **[Python](#page-1-0)**

#### **[Exercises on Control flow](#page-1-0)**

- **•** [Functions](#page-8-0)
- **•** [Lists](#page-22-0)

**∢ロ ▶ ∢ 何 ▶ ∢ ヨ ▶** 

∍

 $200$ 

### Problem set 1

• All the problems can be solved using **if** and **while**

## Problem 1.1

Write a program that displays all three digit numbers that are equal to the sum of the cubes of their digits. That is, print numbers *abc* that have the property  $abc = a^3 + b^3 + c^3$ These are called *Armstrong* numbers.

∢ □ ▶ ∢ ⁄ □ ▶ ∢ ∃ ▶

つのい

**K ロ ▶ K 母 ▶ K ヨ ▶** 

つひつ

## Problem 1.2 - Collatz sequence

- **1** Start with an arbitrary (positive) integer.
- 2 If the number is even, divide by 2; if the number is odd, multiply by 3 and add 1.
- <sup>3</sup> Repeat the procedure with the new number.
- **If appears that for all starting values there is a** cycle of 4, 2, 1 at which the procedure loops.

Write a program that accepts the starting value and prints out the Collatz sequence.

イロト イ母 トイヨ トイヨ

つひひ

## Problem 1.3 - Kaprekar's constant

- <sup>1</sup> Take a four digit number–with at least two digits different.
- 2 Arrange the digits in ascending and descending order, giving A and D respectively.
- <sup>3</sup> Leave leading zeros in A!
- <sup>4</sup> Subtract A from D.
- <sup>5</sup> With the result, repeat from step 2.

Write a program to accept a 4-digit number and display the progression to Kaprekar's constant.

# Problem 1.4

Write a program that prints the following pyramid on the screen.

**1 2 2 3 3 3 4 4 4 4**

The number of lines must be obtained from the user as input.

When can your code fail?

кох к⊕х к∃х

 $2Q$ 

# Problem 1.4

Write a program that prints the following pyramid on the screen.

**1 2 2 3 3 3 4 4 4 4**

The number of lines must be obtained from the user as input. When can your code fail? 20 m

 $2Q$ 

 $QQ$ 

<span id="page-8-0"></span>Ε

イロト イ母 トイラ トイラト

## **Outline**

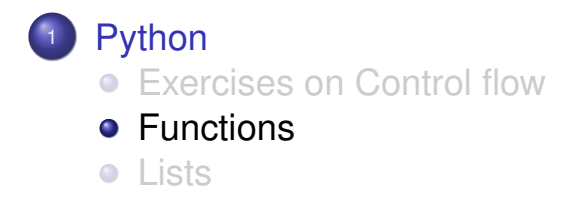

**≮ロト ⊀何ト ⊀ ヨト ⊀ ヨト** 

 $200$ 

#### Functions: examples

```
def signum( r ):
    """returns 0 if r is zero
    -1 if r is negative
    +1 if r is positive"""
    if r < 0:
        return -1
    elif r > 0:
        return 1
    else:
        return 0
```
**≮ロト ⊀何ト ⊀ ヨト ⊀ ヨト** 

 $200$ 

#### Functions: examples

**def pad( n, size ): """pads integer n with spaces into a string of length size """ SPACE = ' ' s = str( n ) padSize = size - len( s ) return padSize \* SPACE + s** What about %3d?

イロト イ母 トイヨ トイヨ トー

 $200$ 

#### Functions: examples

**def pad( n, size ): """pads integer n with spaces into a string of length size """ SPACE = ' ' s = str( n ) padSize = size - len( s ) return padSize \* SPACE + s** What about %3d?

 $QQ$ 

唐

イロト イ母 トイヨ トイヨ トー

## What does this function do?

**def what( n ): if n < 0: n = -n while n > 0: if n % 2 == 1: return False n /= 10 return True**

[Python](#page-1-0) [Exercises on Control flow](#page-1-0) [Functions](#page-8-0) [Lists](#page-22-0)

 $QQ$ 

唐

イロト イ母 トイヨ トイヨ トー

## What does this function do?

**def what( n ): i = 1 while i \* i < n: i += 1 return i \* i == n, i**

イロト イ母 トイラ トイラト

∍

 $QQ$ 

### What does this function do?

```
def what( n, x ):
    z = 1.0
    if n < 0:
        x = 1.0 / xn = -n
    while n > 0:
        if n % 2 == 1:
             z *= x
        n /= 2
        x *= x
    return z
```
**(ロト (母) (ヨ)** 

つのへ

# Before writing a function

- Builtin functions for various and sundry
- abs, any, all, len, max, min
- pow, range, sum, type
- **Refer here: [http://docs.python.org/](http://docs.python.org/library/functions.html)** [library/functions.html](http://docs.python.org/library/functions.html)

30 m

#### The focus is on writing functions and calling them.

[Python](#page-1-0) [Exercises on Control flow](#page-1-0) [Functions](#page-8-0) [Lists](#page-22-0)

**K ロ ▶ K 母 ▶ K ヨ ▶** 

∍

 $200$ 

## Problem 2.1

#### Write a function to return the gcd of two numbers.

**K ロ ▶ K 母 ▶ K ヨ ▶** 

∍

∍

 $200$ 

A pythagorean triad (*a*, *b*, *c*) has the property  $a^2 + b^2 = c^2$ .

By primitive we mean triads that do not 'depend' on others. For example, (4,3,5) is a variant of (3,4,5) and hence is not primitive. And (10,24,26) is easily derived from (5,12,13) and should not be displayed by our program.

Write a program to print primitive pythagorean triads. The program should generate all triads with a, b values in the range 0—100

イロト イ押 トイヨ トイヨト

つのい

Write a program that generates a list of all four digit numbers that have all their digits even and are perfect squares.

For example, the output should include 6400 but not 8100 (one digit is odd) or 4248 (not a perfect square).

←ロ→ ←何→ ←ミ→

つのい

The aliquot of a number is defined as: the sum of the *proper* divisors of the number. For example, the aliquot(12) =  $1 + 2 + 3 + 4 + 6 = 16$ . Write a function that returns the aliquot number of a given number.

つのへ

A pair of numbers (a, b) is said to be amicable if the aliquot number of a is b and the aliquot number of b is a. Example: 220, 284 Write a program that prints all five digit amicable

pairs. 55 m

кох к⊕х к∃х

つひつ

 $QQ$ 

<span id="page-22-0"></span>Ε

イロト イ母 トイラ トイラト

## **Outline**

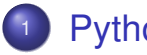

#### **[Python](#page-1-0)**

- [Exercises on Control flow](#page-1-0)
- **•** [Functions](#page-8-0)
- **•** [Lists](#page-22-0)

 $\Omega$ 

# List creation and indexing

- **>>> a = [] # An empty list. >>> a = [1, 2, 3, 4] # More useful. >>> len(a) 4 >>> a[0] + a[1] + a[2] + a[-1] 10**
	- Indices start with ?
	- Negative indices indicate?

## List: slices

- Slicing is a basic operation
- **O** list[initial:final:step]
- The step is optional

```
>>> a[1:3] # A slice.
[2, 3]
>>> a[1:-1]
[2, 3]
>>> a[1:] == a[1:-1]
False
```
Explain last result

イロメ イ母メ イヨメ イヨメー

∍

 $200$ 

イロト イ母 トイヨ トイヨ ト

つのへ

## List: more slices

#### **>>> a[0:-1:2] # Notice the step!**

- **[1, 3]**
- **>>> a[::2]**
- **[1, 3]**
- **>>> a[-1::-1]**

What do you think the last one will do?

Note: Strings also use same indexing and slicing.

イロト イ押ト イヨト イヨト

 $\equiv$   $\Omega$ 

# List: examples

- **>>> a = [1, 2, 3, 4]**
- **>>> a[:2]**
- **[1, 2]**
- **>>> a[0:-1:2]**
- **[1, 3]**

Lists are mutable (unlike strings)

**>>> a[1] = 20 >>> a [1, 20, 3, 4]**

イロト イ母 トイヨ トイヨ トー

重  $\Omega$ 

## List: examples

- **>>> a = [1, 2, 3, 4]**
- **>>> a[:2]**
- **[1, 2]**
- **>>> a[0:-1:2]**
- **[1, 3]**

Lists are mutable (unlike strings)

- **>>> a[1] = 20**
- **>>> a**
- **[1, 20, 3, 4]**

## Lists are mutable and heterogenous

**>>> a = ['spam', 'eggs', 100, 1234] >>> a[2] = a[2] + 23 >>> a ['spam', 'eggs', 123, 1234] >>> a[0:2] = [1, 12] # Replace items >>> a [1, 12, 123, 1234] >>> a[0:2] = [] # Remove items >>> a.append( 12345 ) >>> a [123, 1234, 12345]**

KID KAP KE KE KE A GA KID

## List methods

- **>>> a = ['spam', 'eggs', 1, 12]**
- **>>> a.reverse() # in situ**
- **>>> a**
- **[12, 1, 'eggs', 'spam']**
- **>>> a.append(['x', 1])**
- **>>> a**
- **[12, 1, 'eggs', 'spam', ['x', 1]]**
- **>>> a.extend([1,2]) # Extend the list.**
- **>>> a.remove( 'spam' )**
- **>>> a**
- **[12, 1, 'eggs', ['x', 1], 1, 2]**

イロト (何) イヨト (ヨ) ニヨー りなべ

イロト イ押 トイヨ トイヨ トー

 $\equiv$   $\Omega$ 

## List containership

**>>> a = ['cat', 'dog', 'rat', 'croc'] >>> 'dog' in a True >>> 'snake' in a False >>> 'snake' not in a True >>> 'ell' in 'hello world' True**

70 m

イロト イ押ト イヨト イヨト

э.  $\Omega$ 

# Tuples: immutable

```
>>> t = (0, 1, 2)
>>> print t[0], t[1], t[2], t[-1]
0 1 2 2
>>> t[0] = 1
Traceback (most recent call last):
  File "<stdin>", line 1, in ?
TypeError: object does not support item
```
- Multiple return values are actually a tuple.
- Exchange is tuple (un)packing

イロト イ母 トイヨ トイヨ トー

∍  $PQQ$ 

## range() function

```
>>> range(7)
[0, 1, 2, 3, 4, 5, 6]
>>> range( 3, 9)
[3, 4, 5, 6, 7, 8]
>>> range( 4, 17, 3)
[4, 7, 10, 13, 16]
>>> range( 5, 1, -1)
[5, 4, 3, 2]
>>> range( 8, 12, -1)
[]
```
イロト イ母 トイヨ トイヨ トー

Ε

 $200$ 

## for...range(...) idiom

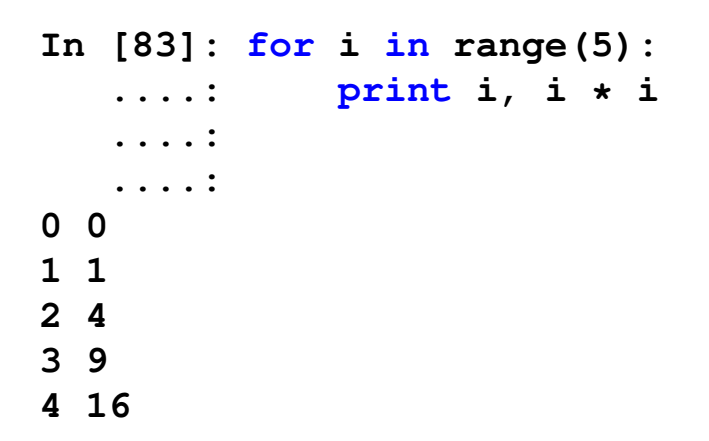

**K ロ ト K 何 ト K ヨ ト K** 

 $QQ$ 

### for: the list companion

- **In [84]: a = ['a', 'b', 'c']**
- **In [85]: for x in a:**
	- **....: print x, chr( ord(x) + 10 ) ....:**
- **a k**
- **b l**
- **c m**

Iterating over the list and not the index  $+$  reference what if you want the index?

イロト イ母 トイヨ トイヨ トー

 $200$ 

## for: the list companion

#### **In [89]: for p, ch in enumerate( a ): ....: print p, ch ....: ....: 0 a 1 b 2 c** Try:  $print$  enumerate (a)  $85 m$

イロト イ母 トイラ トイラト

Ξ

<span id="page-36-0"></span> $200$ 

## Did we meet the goal?

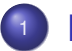

#### **[Python](#page-1-0)**

- **[Exercises on Control flow](#page-1-0)**
- **•** [Functions](#page-8-0)
- **o** [Lists](#page-22-0)